## **DAFTAR ISI**

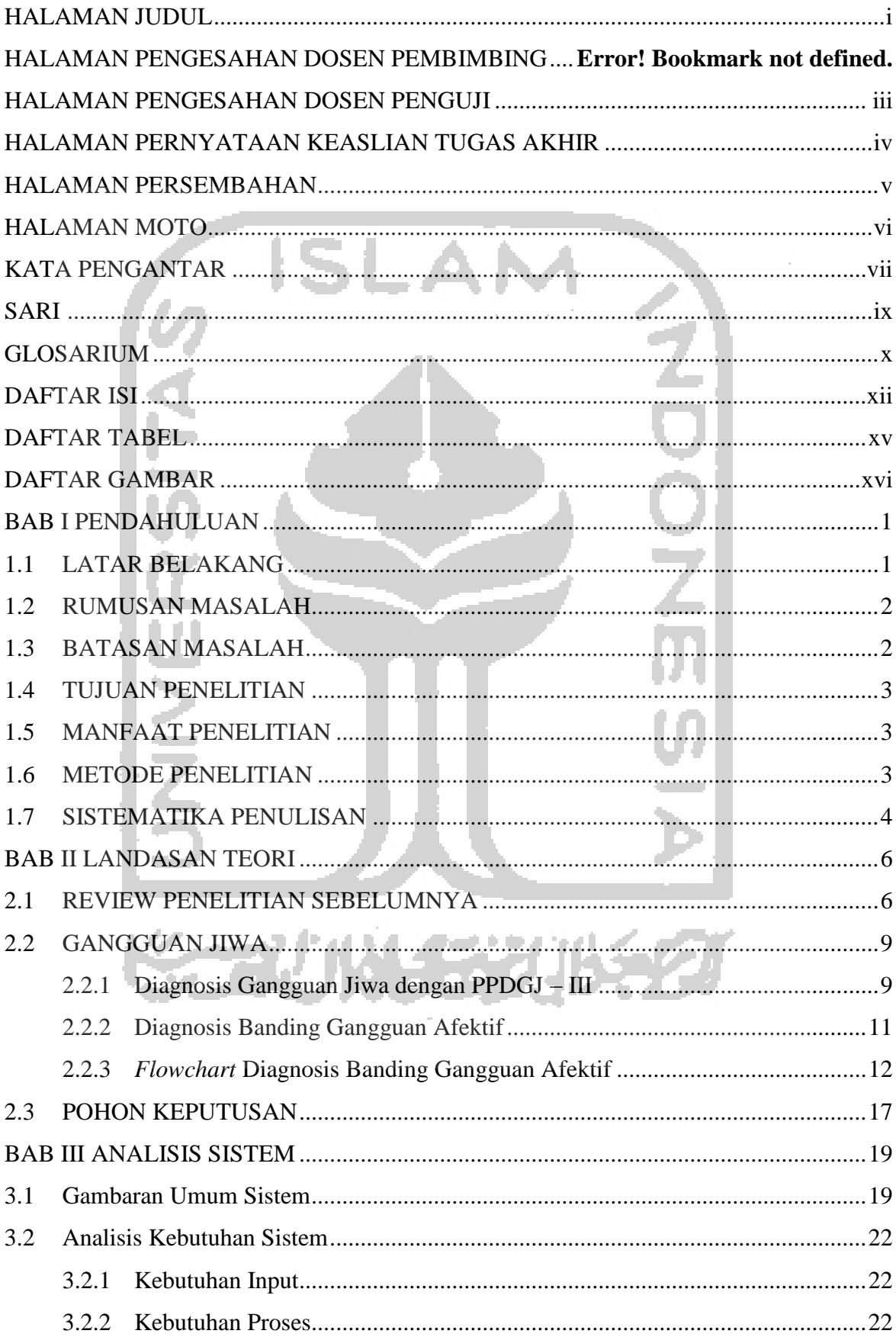

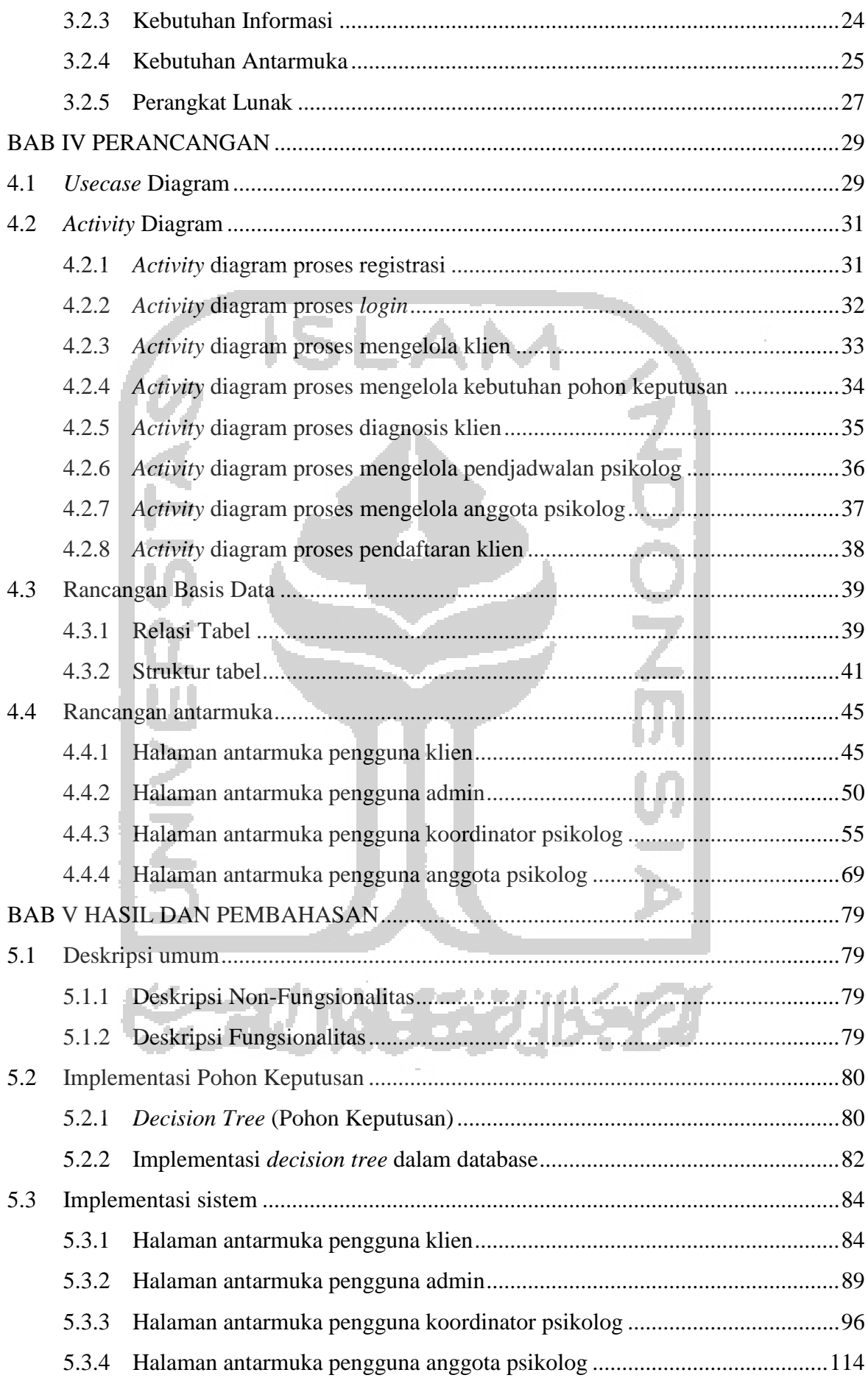

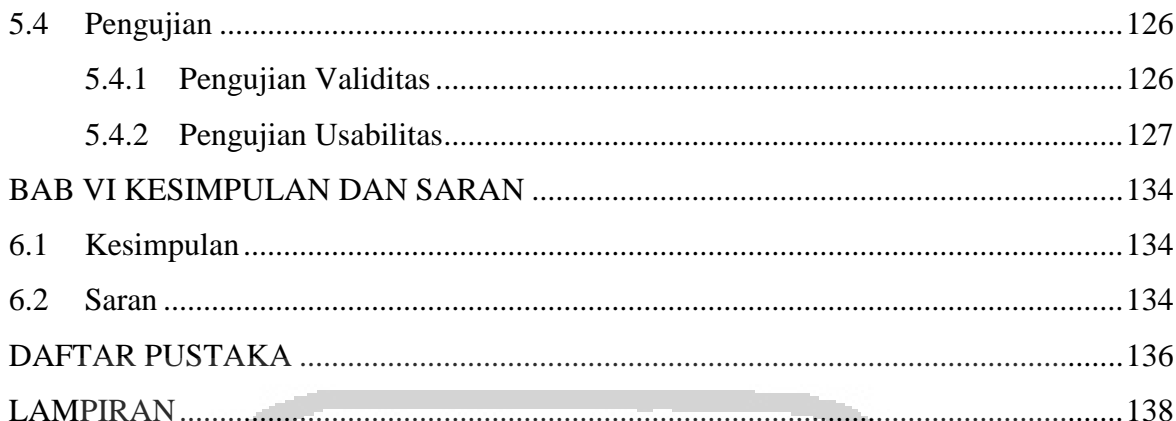

xiv

V)

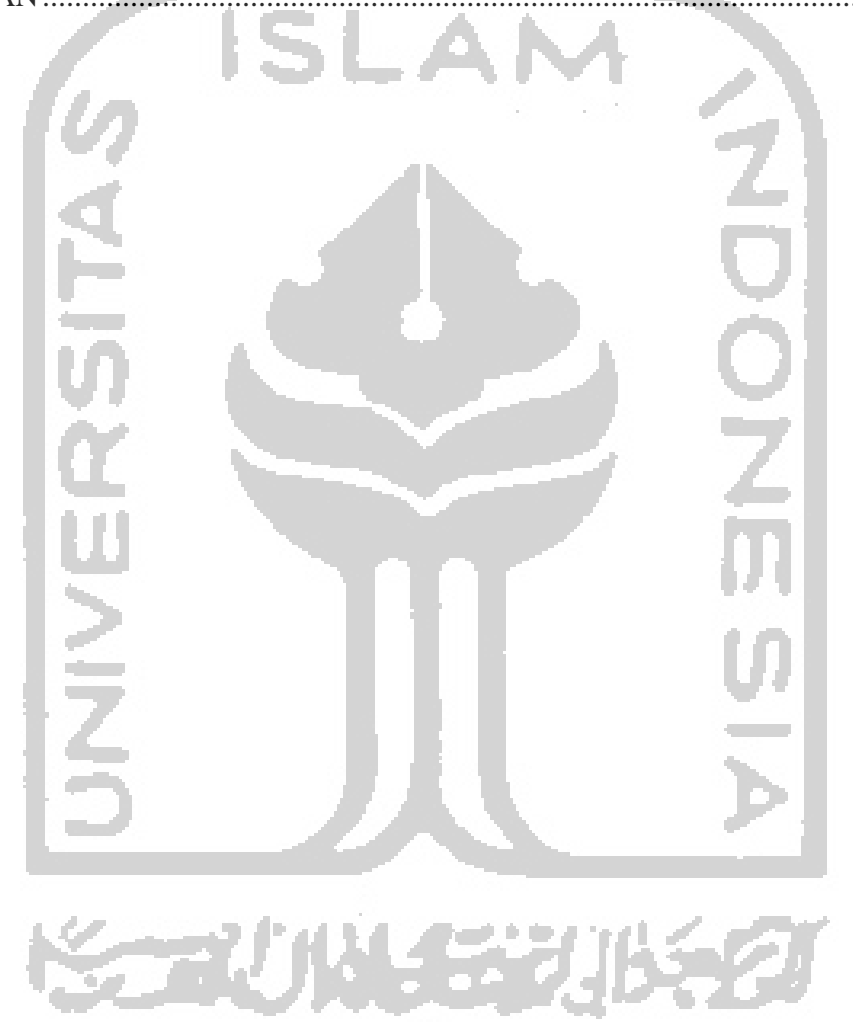

## **DAFTAR TABEL**

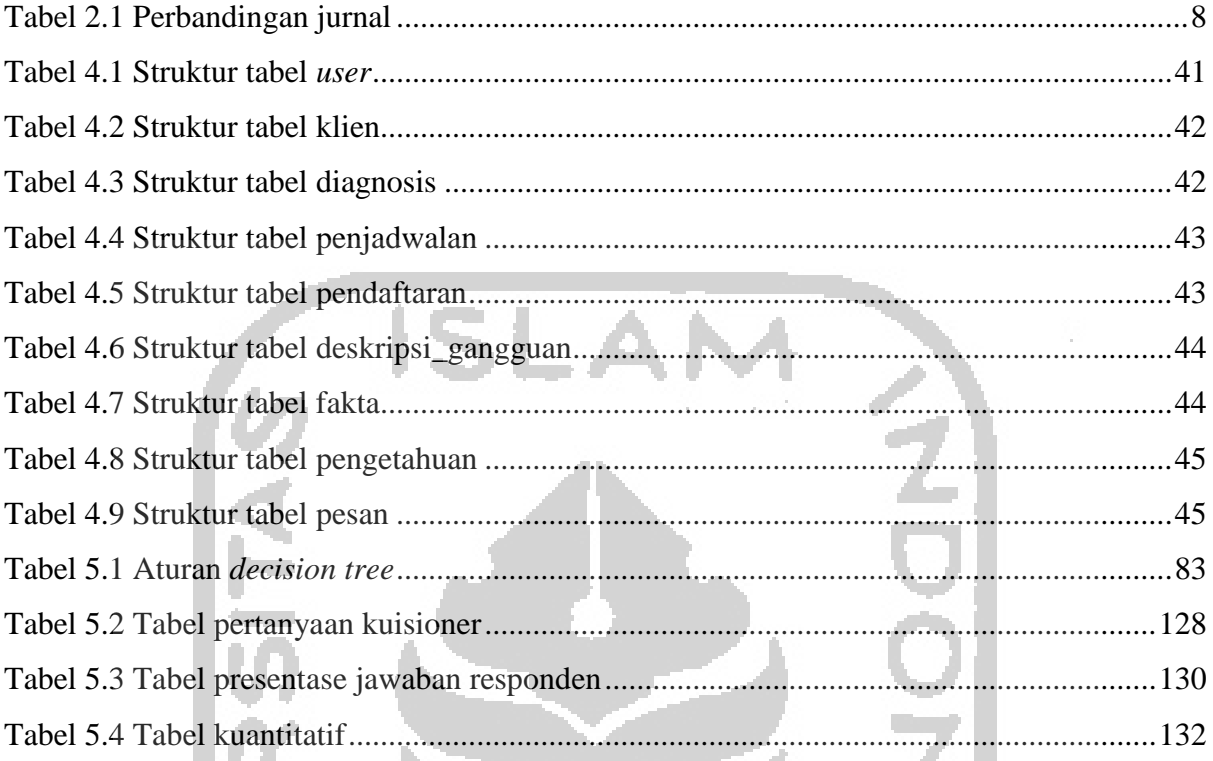

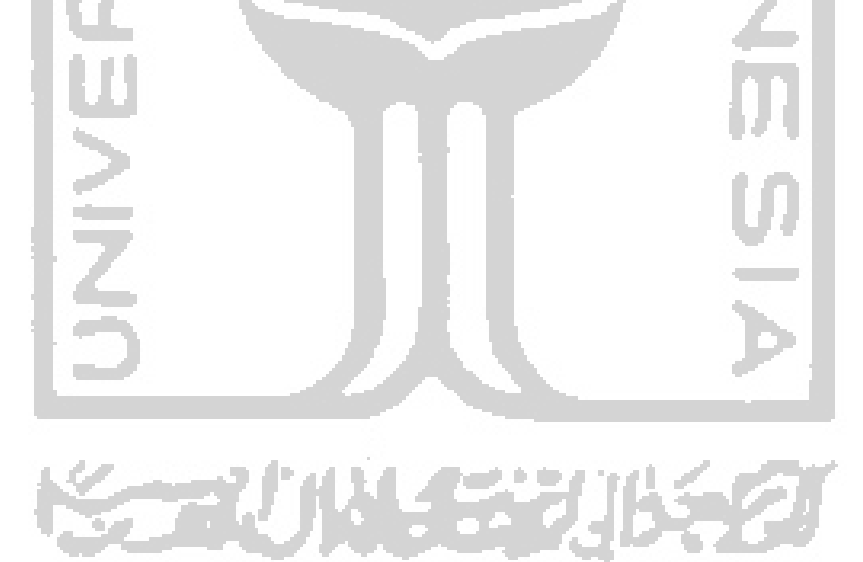

## **DAFTAR GAMBAR**

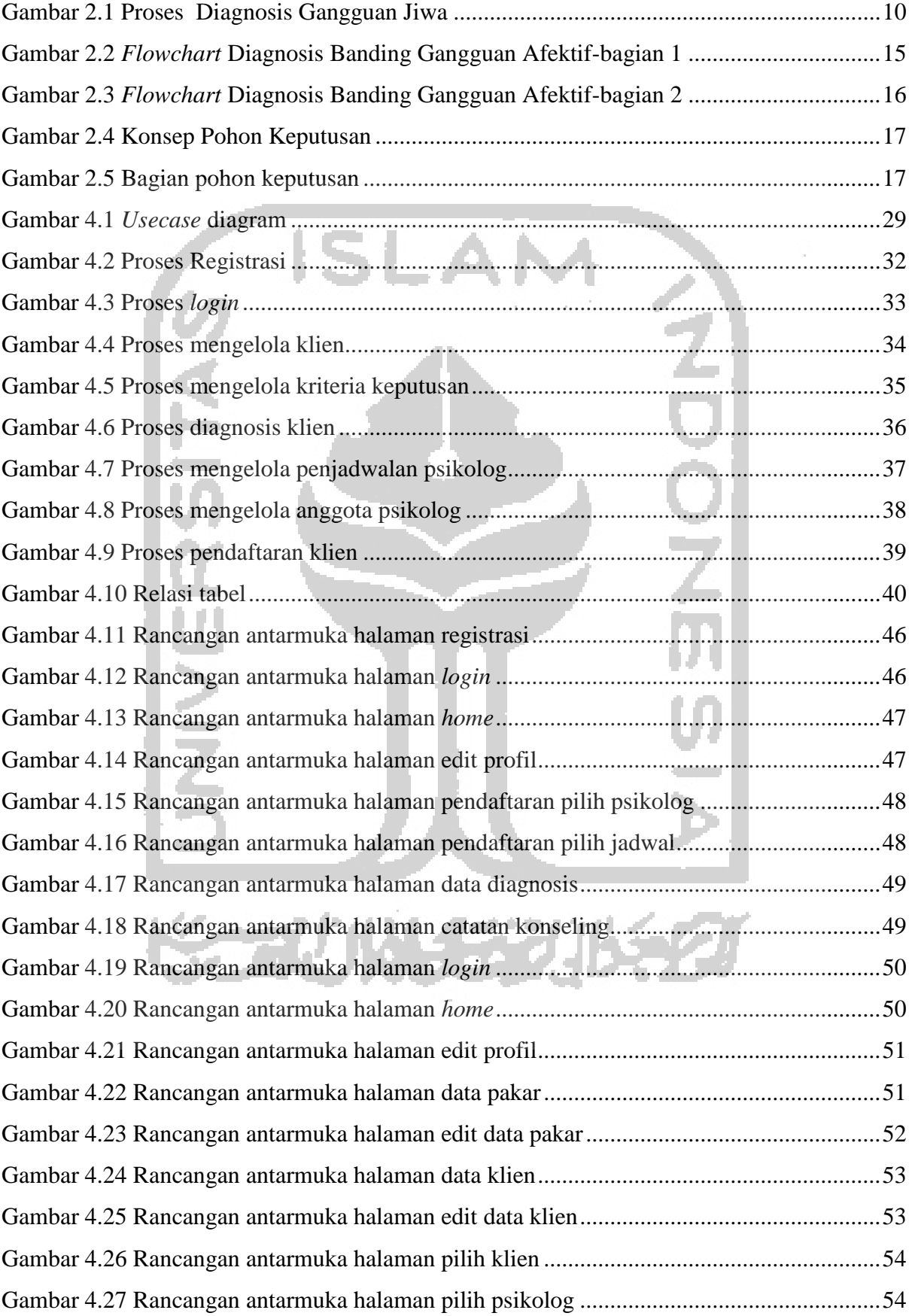

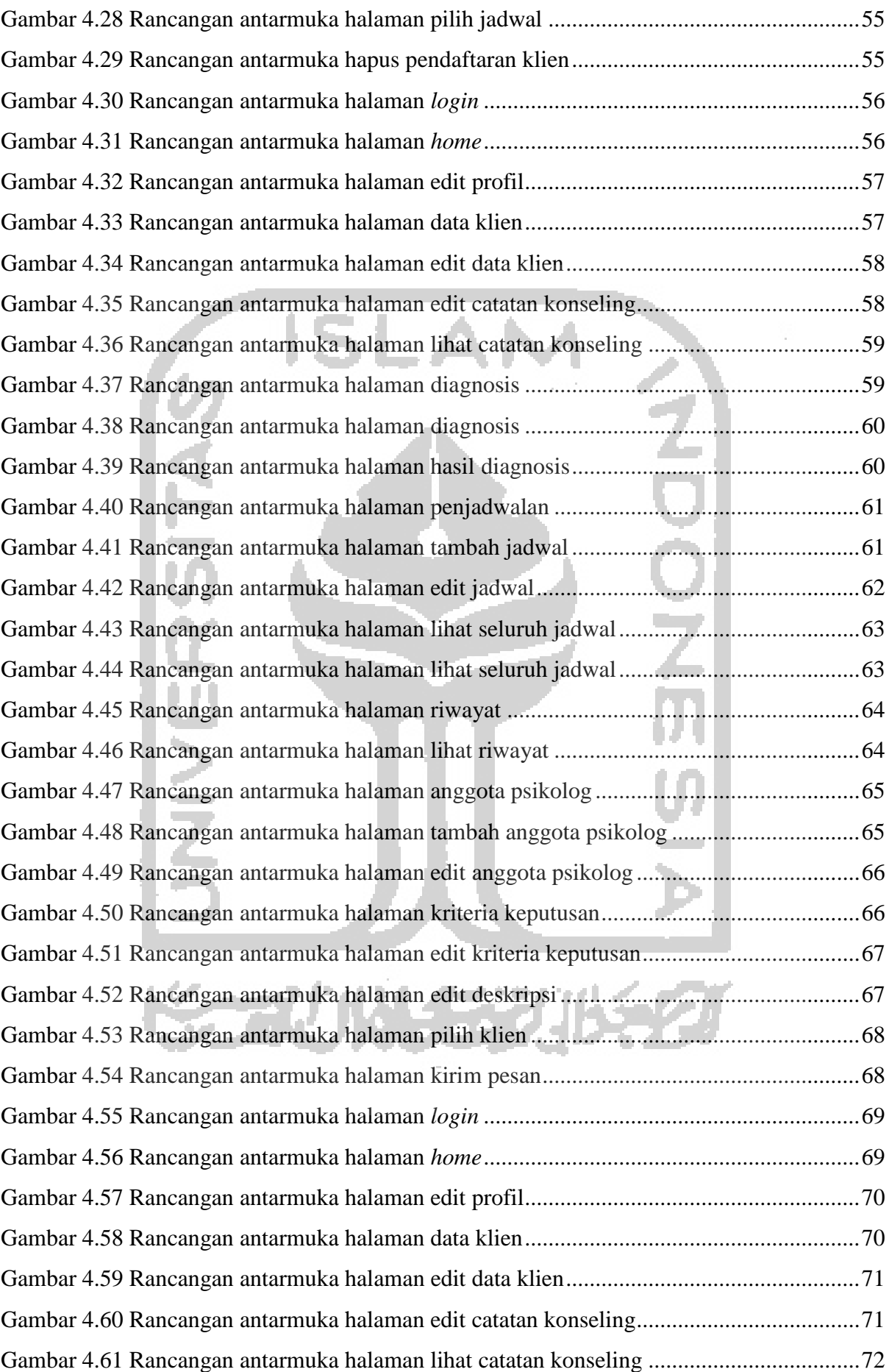

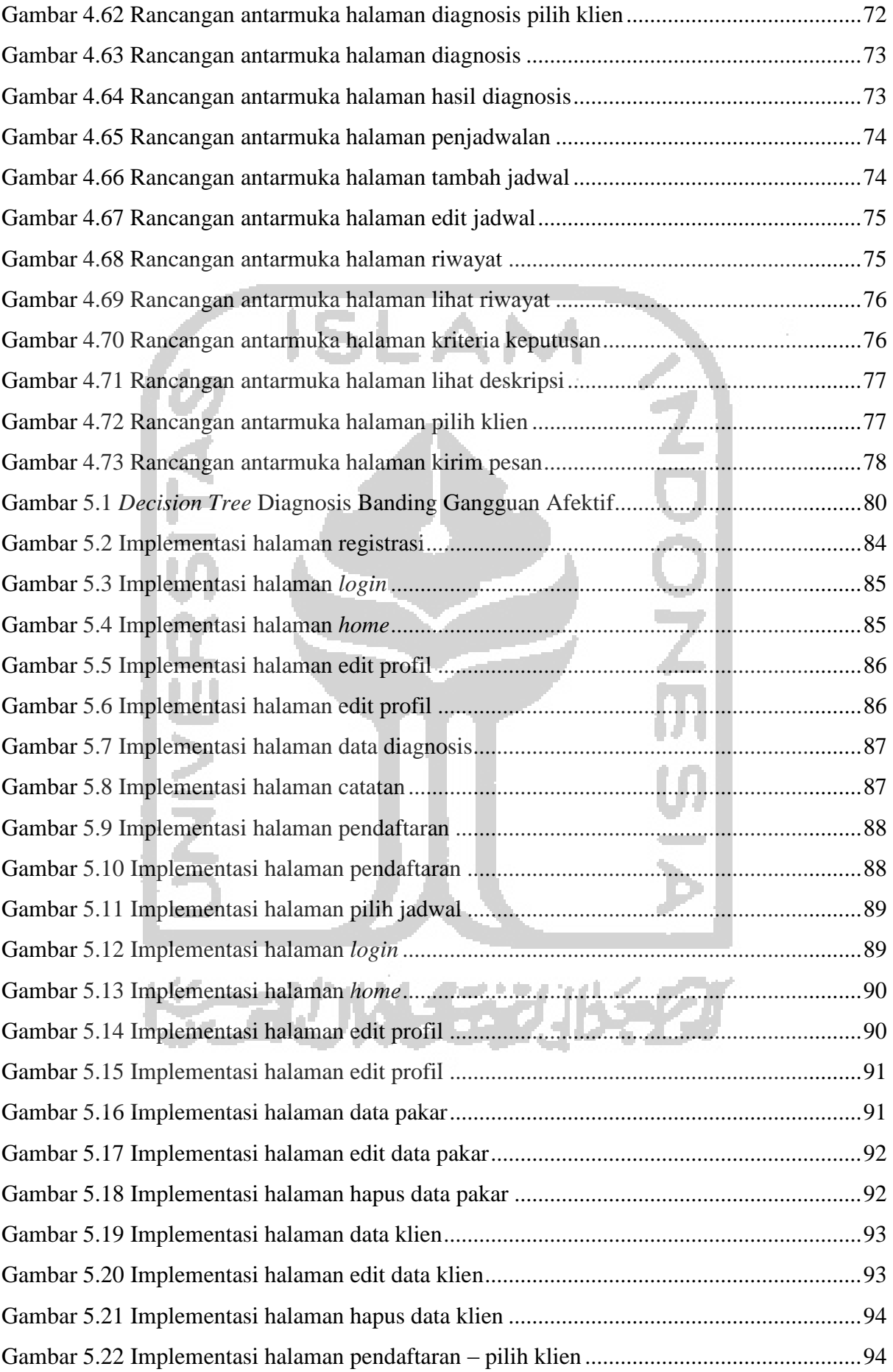

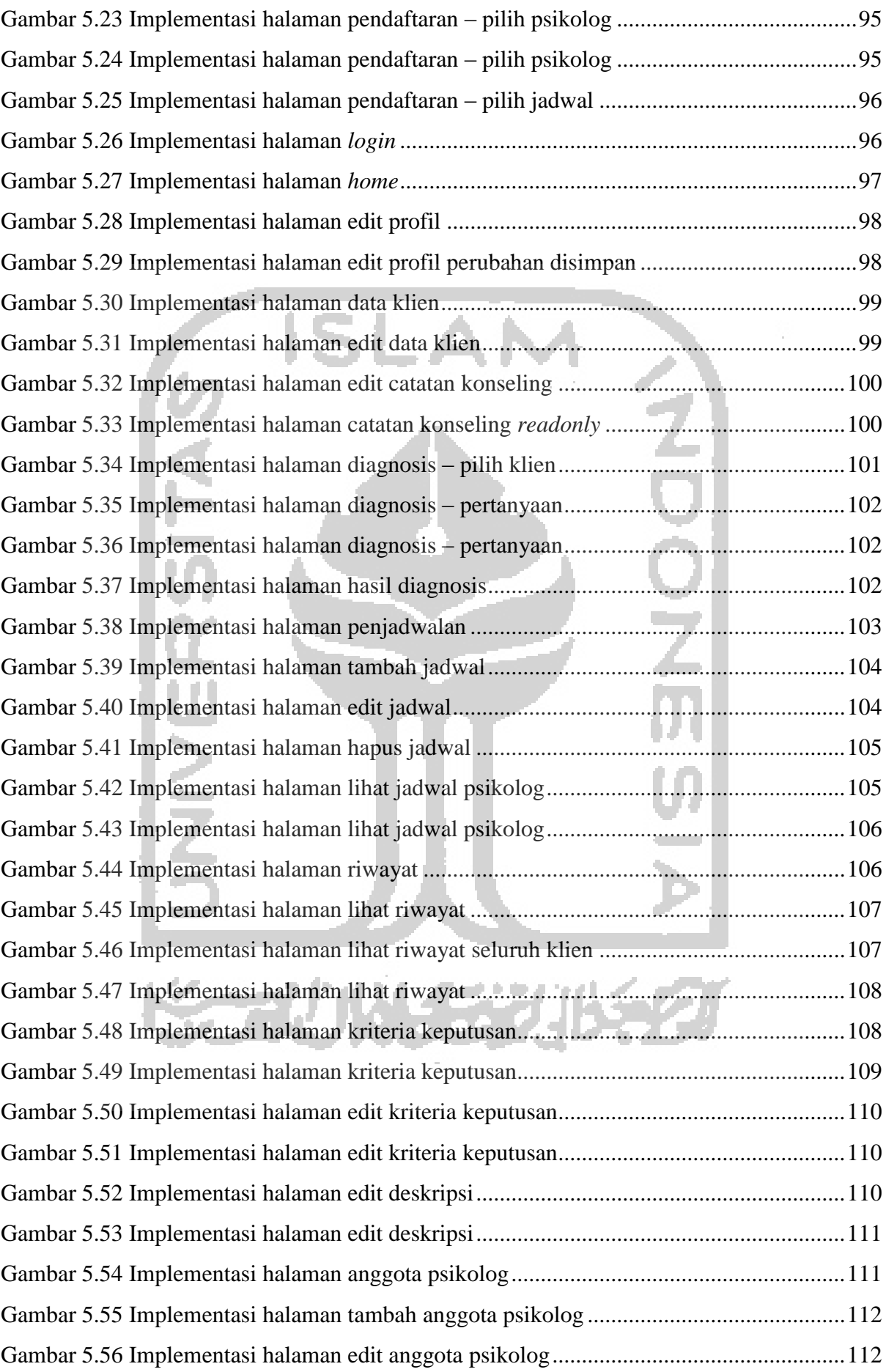

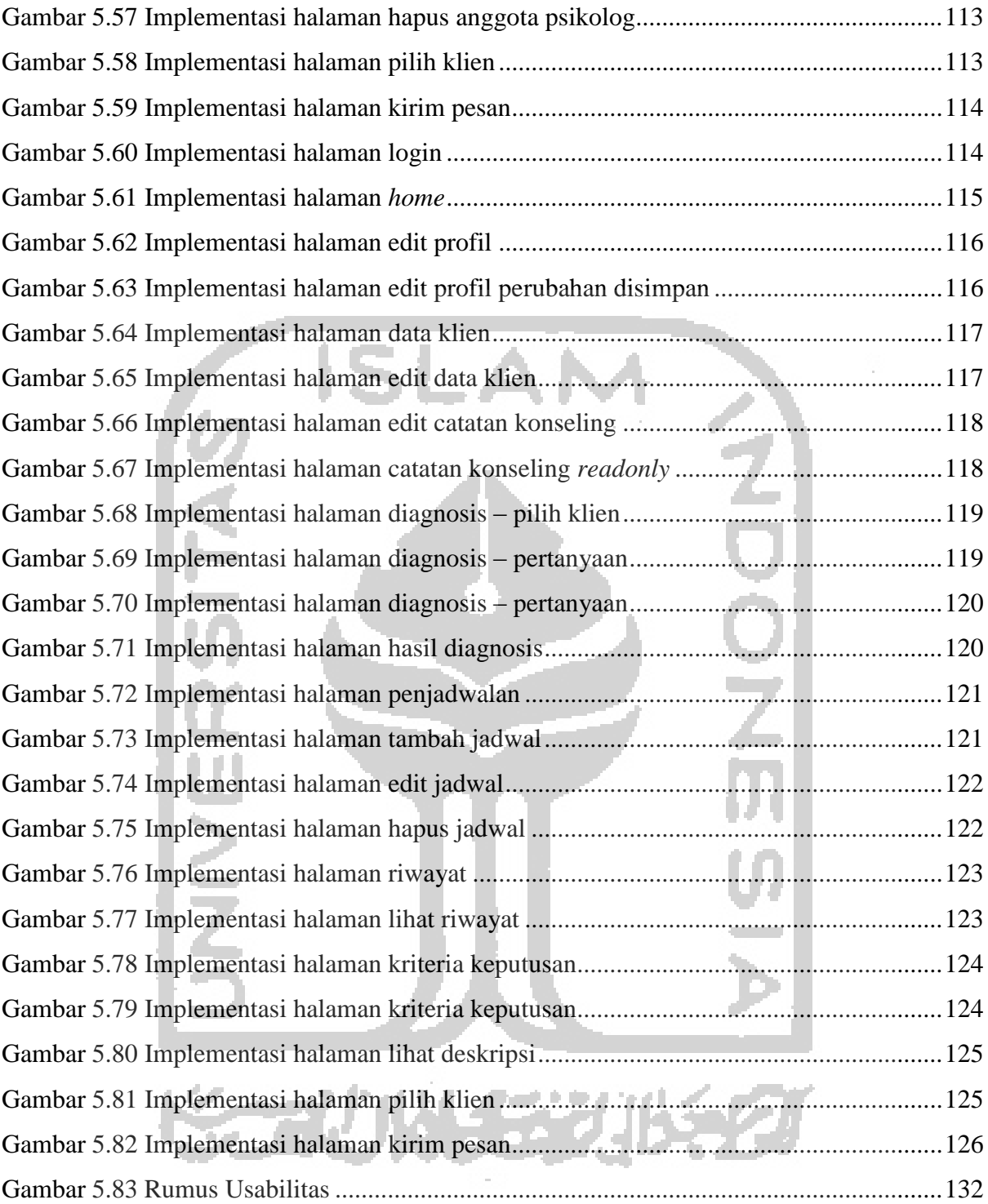